# EngineCore Object Model

### Esri® $^{\circ}$  ArcGIS $^{\circ}$ 10.4

 Copyright © 1999-2016 Esri. All rights reserved. Esri, ArcGIS, ArcObjects, and ArcMap are trademarks, registered trademarks, or service marks of Esri in the United States, the European Community, or certain other jurisdictions.

InterfaceD

esriGTElevation 0 - esriGTElevationClampToGround 1 - esriGTElevationFloating

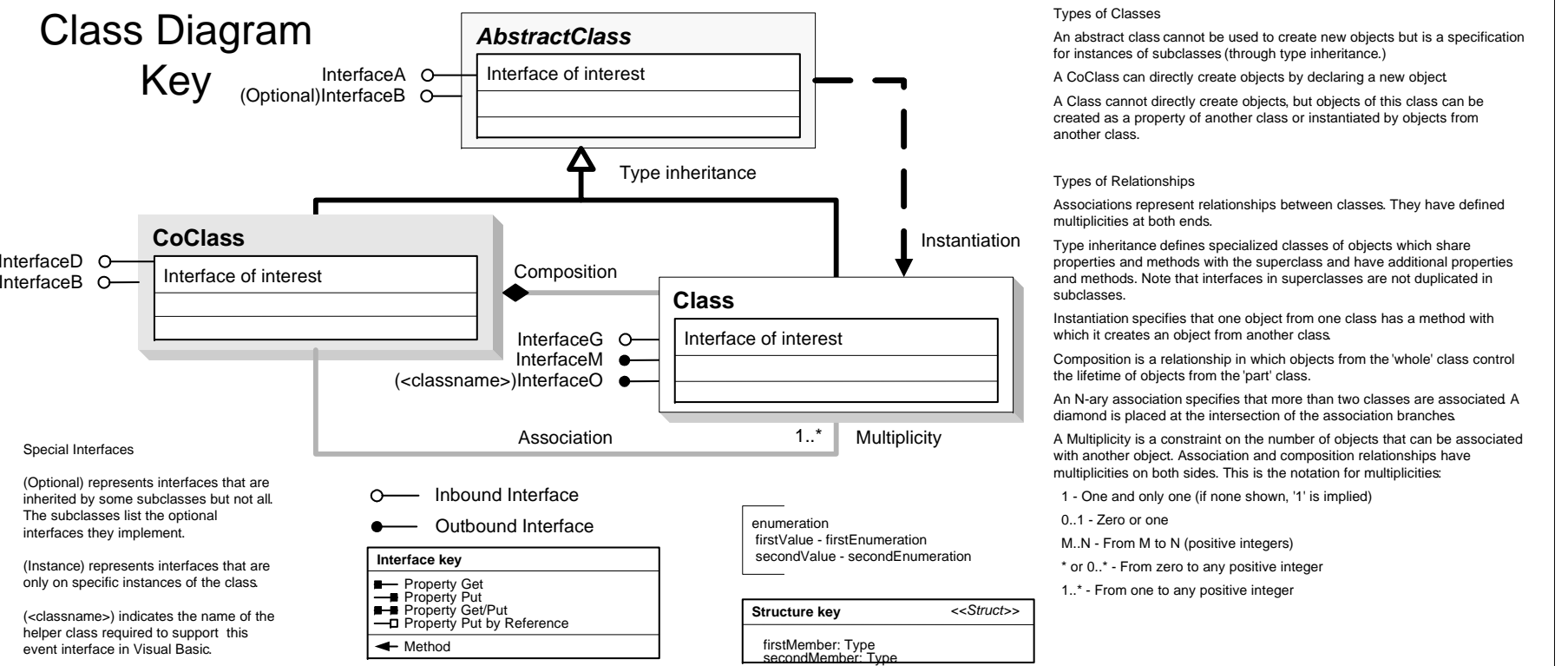

Special Interfaces

interfaces they implement.

### **Enumerations**

esriGTOrientation 0 - esriGTOrientationAutomatic 1 - esriGTOrientationFixed

esriGTScale 0 - esriGTScaleAuto 1 - esriGTScaleFixed

## **Interfaces**

IGraphicTrackerSymbol **IGraphicTrackerSymbol**

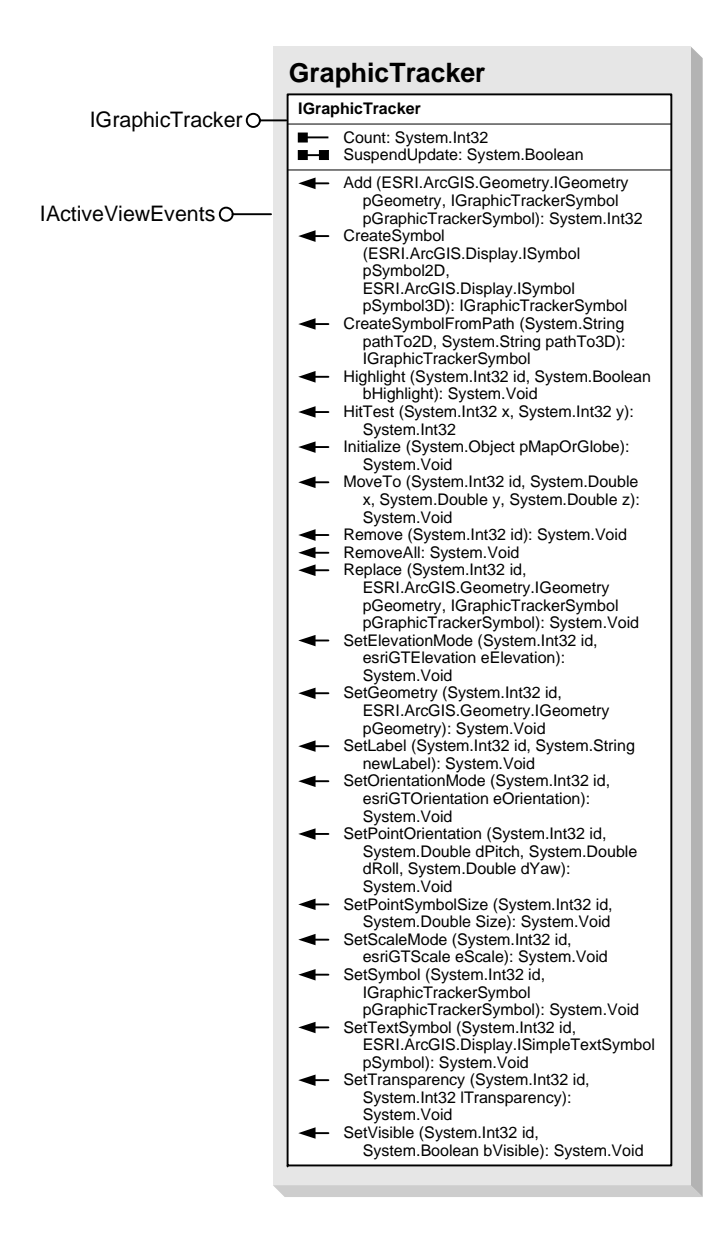